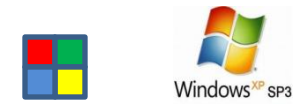

#### Win7

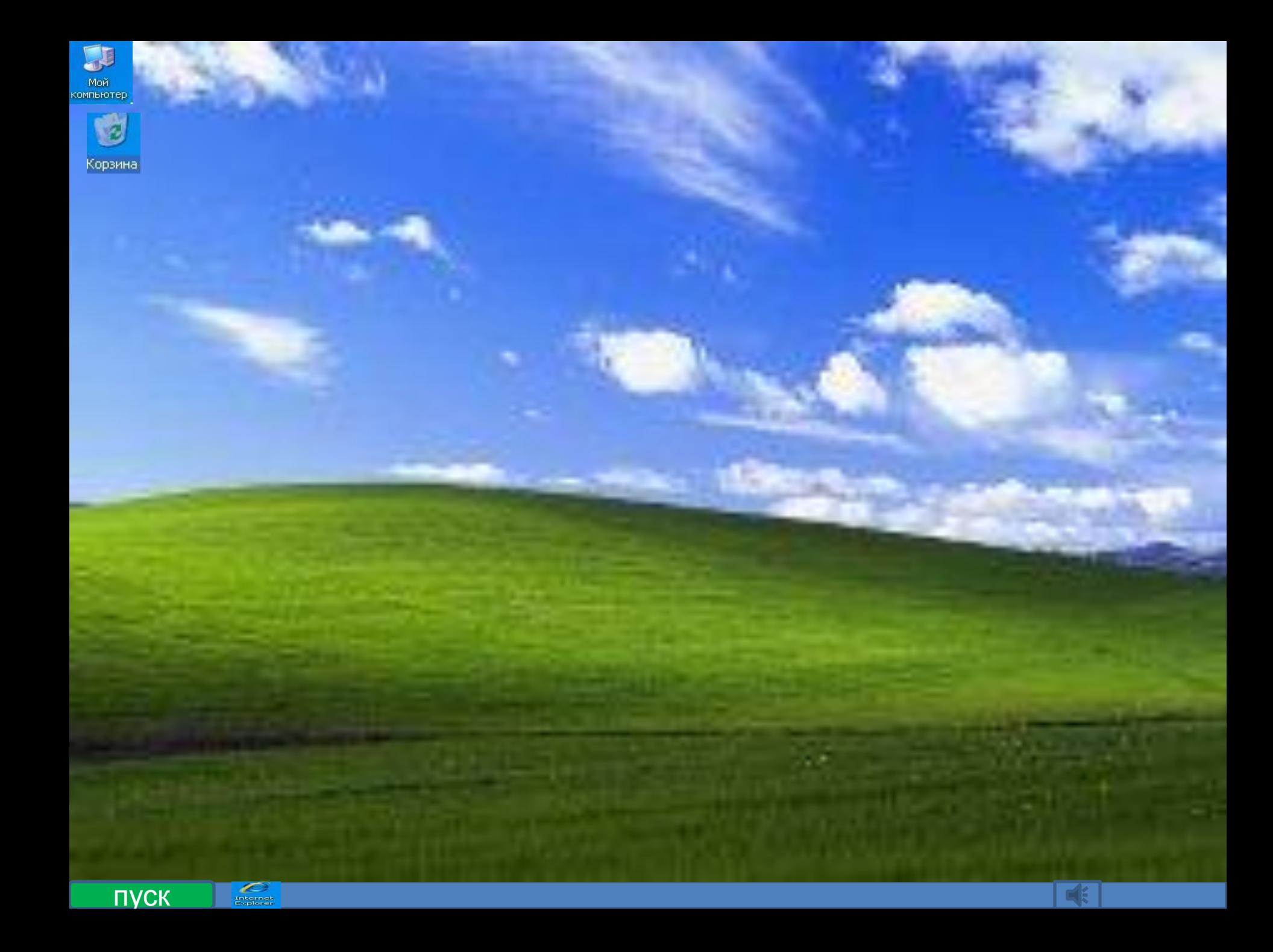

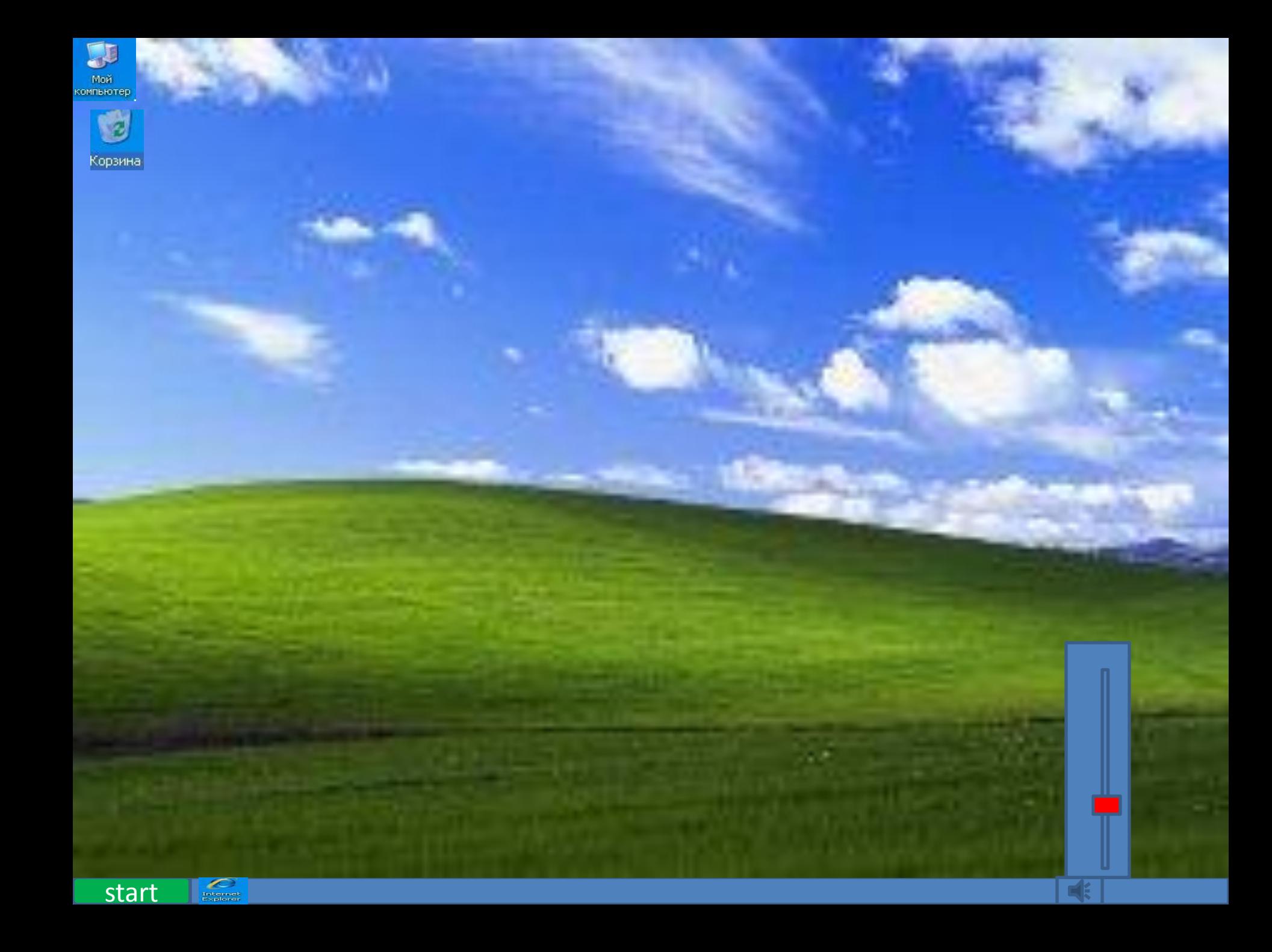

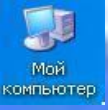

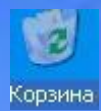

# Ничего нету

 $\begin{array}{c} 1 \overline{1} \\ \overline{1} \\ \overline{1} \overline{1} \overline{1$ start

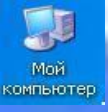

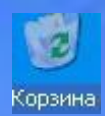

Милки вей слушать смотреть.

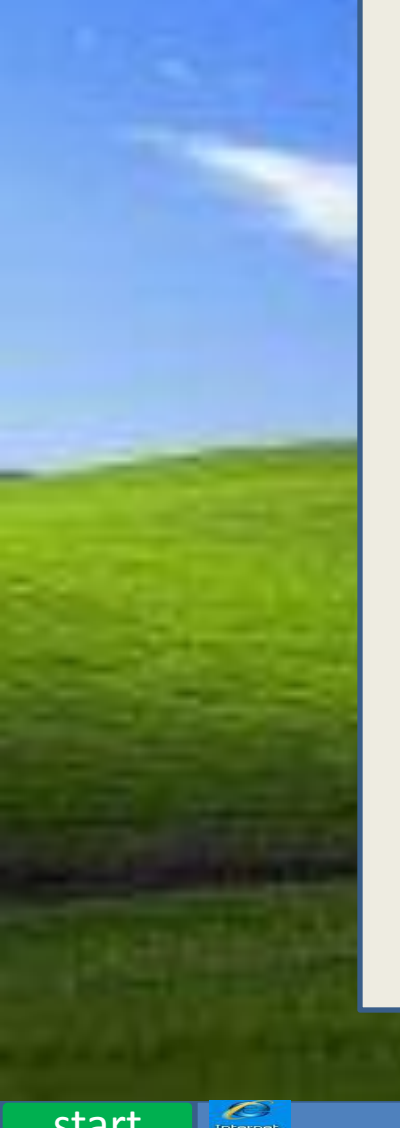

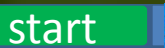

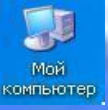

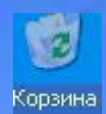

### Милки вей слушать смотреть.

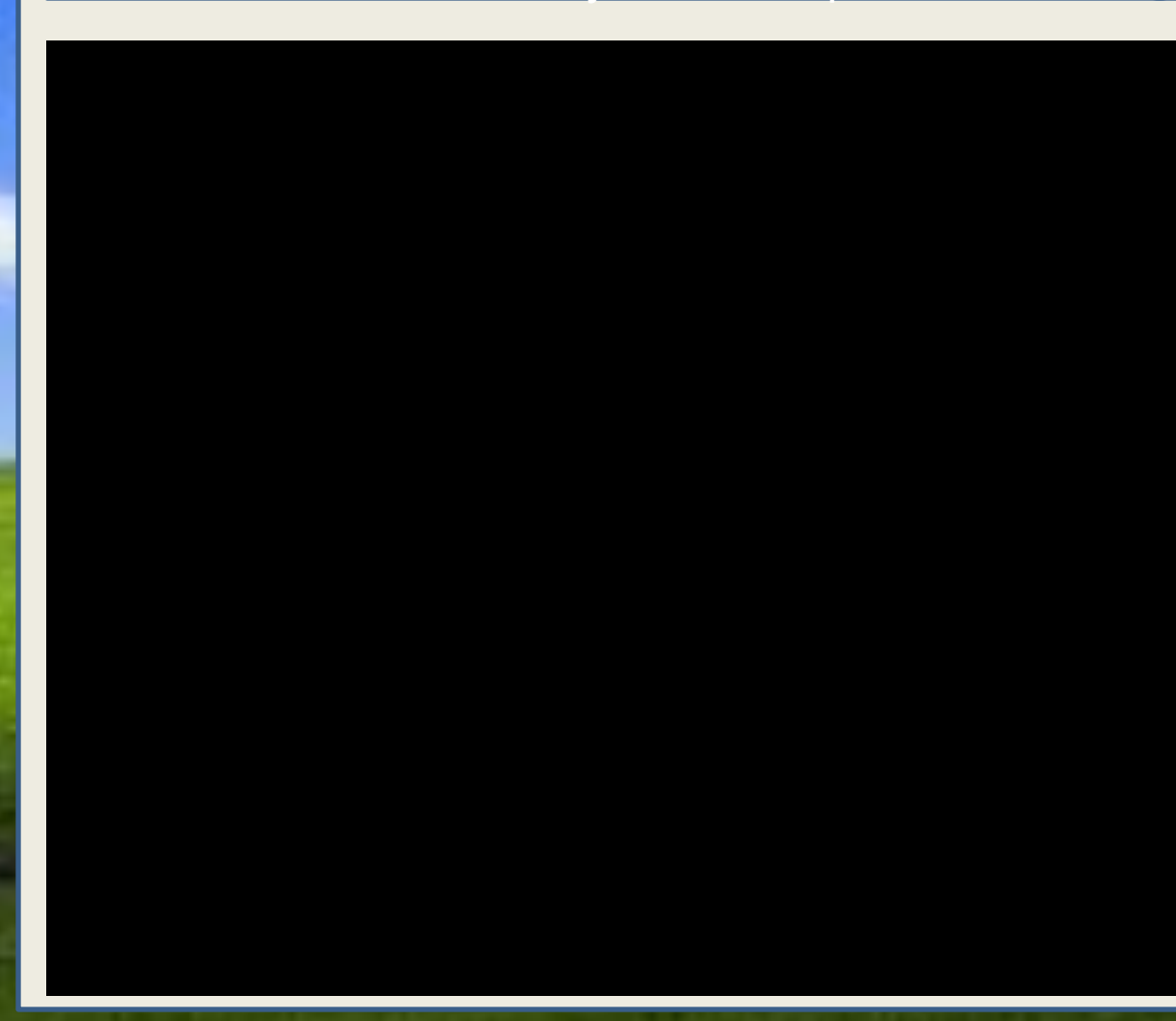

 $\fbox{ \begin{tabular}{|c|c|} \hline & \multicolumn{3}{|c|}{\textbf{}} \\ \hline \multicolumn{3}{|c|}{\textbf{}} \\ \hline \multicolumn{3}{|c|}{\textbf{}} \\ \hline \multicolumn{3}{|c|}{\textbf{}} \\ \hline \multicolumn{3}{|c|}{\textbf{}} \\ \hline \multicolumn{3}{|c|}{\textbf{}} \\ \hline \multicolumn{3}{|c|}{\textbf{}} \\ \hline \multicolumn{3}{|c|}{\textbf{}} \\ \hline \multicolumn{3}{|c|}{\textbf{}} \\ \hline \multicolumn{3}{|c|}{\textbf{}} \\ \hline \$ start

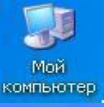

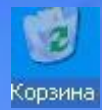

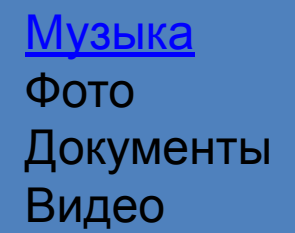

Локальный диск

29

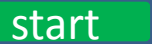

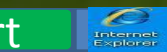

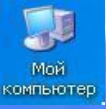

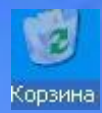

Музыка Фото Документы Видео

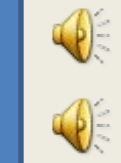

Она вернётся.

59

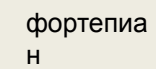

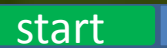

 $\fbox{ \begin{minipage}{0.9\linewidth} \hline \rule{0pt}{2.2ex} \rule{0pt}{2.2ex} \rule{$ 

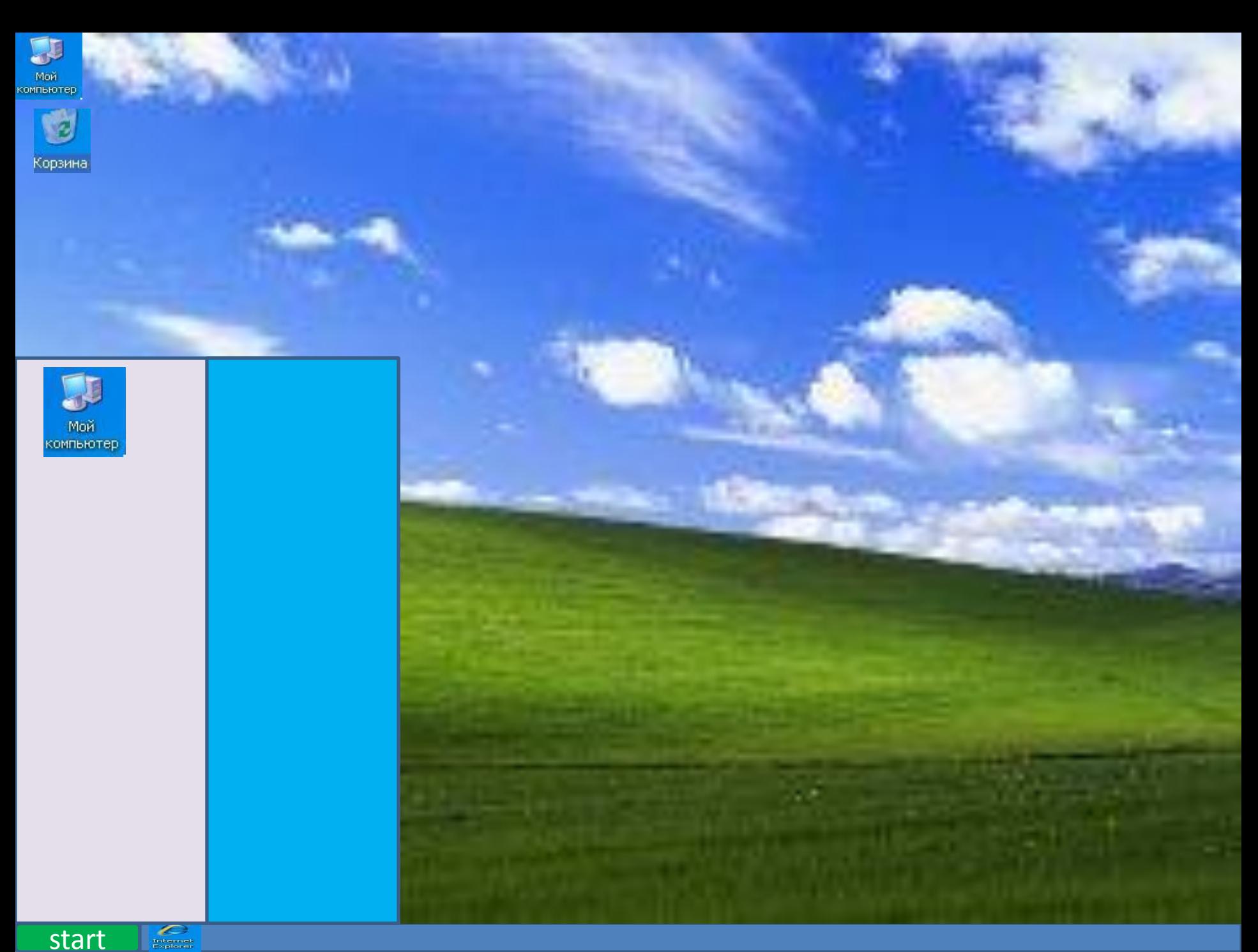

start

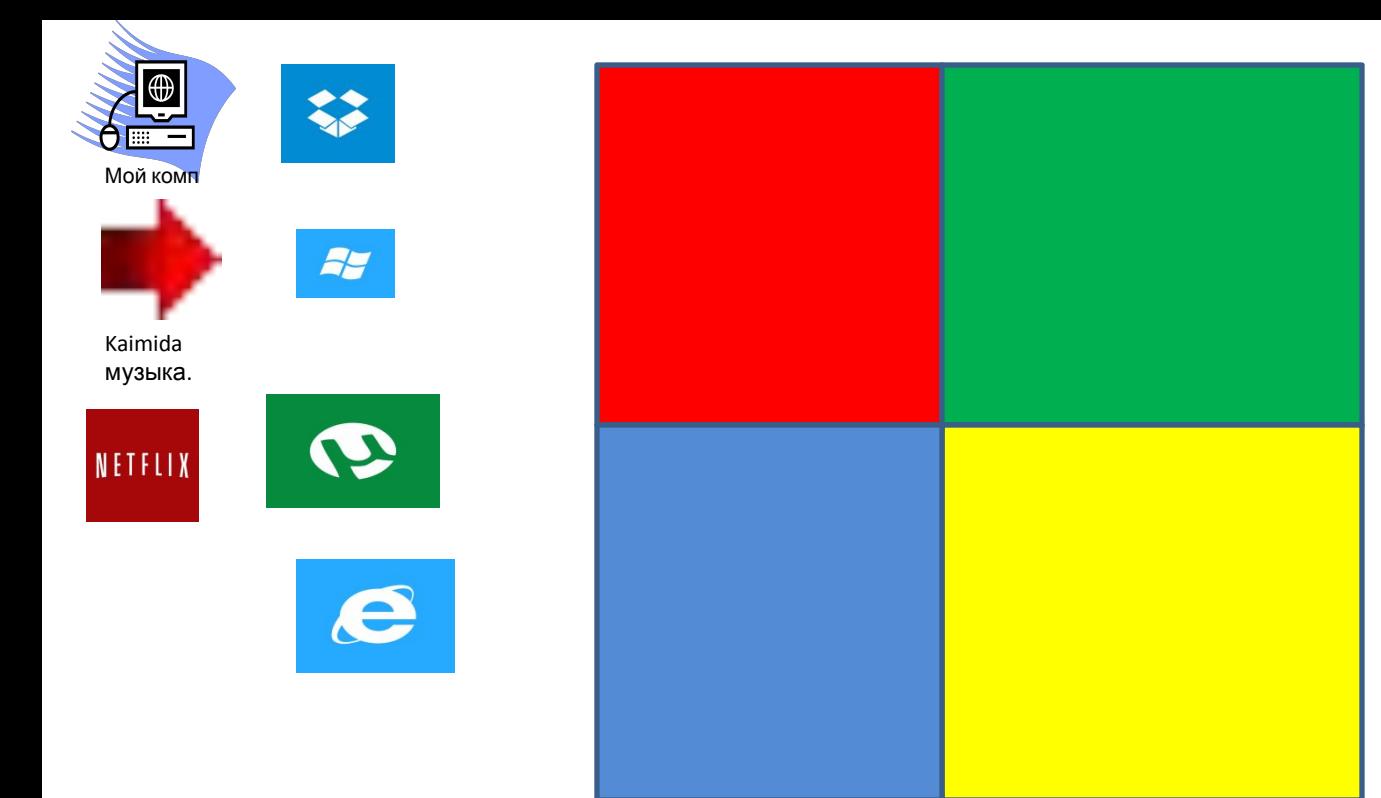

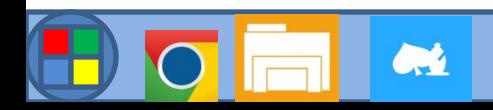

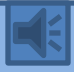

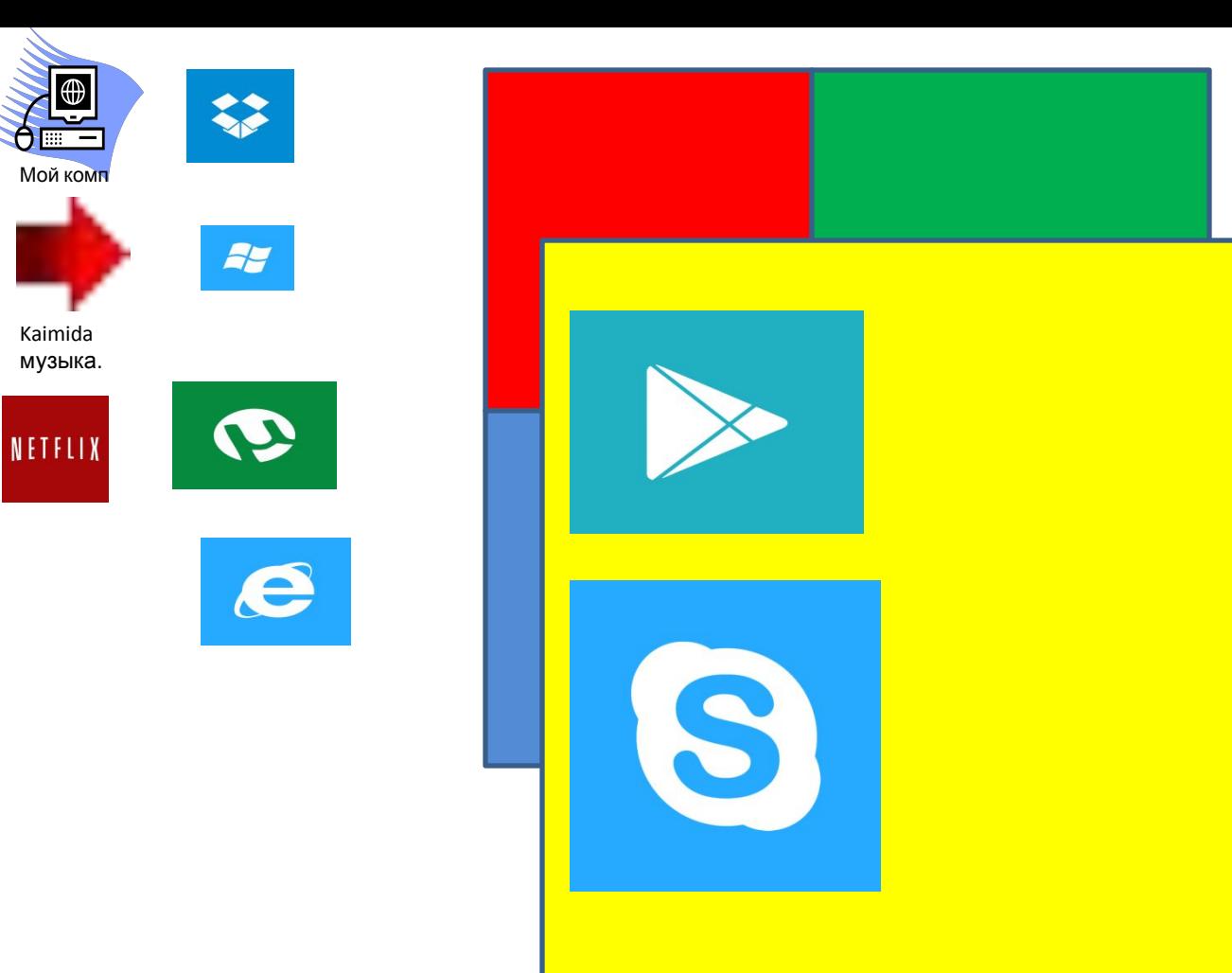

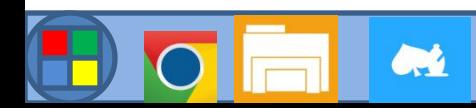

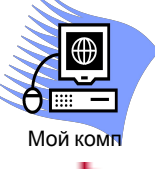

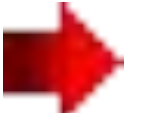

Kaimida музыка.

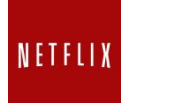

 $\mathbf Q$ 

 $\mathcal{H}$ 

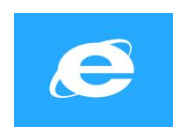

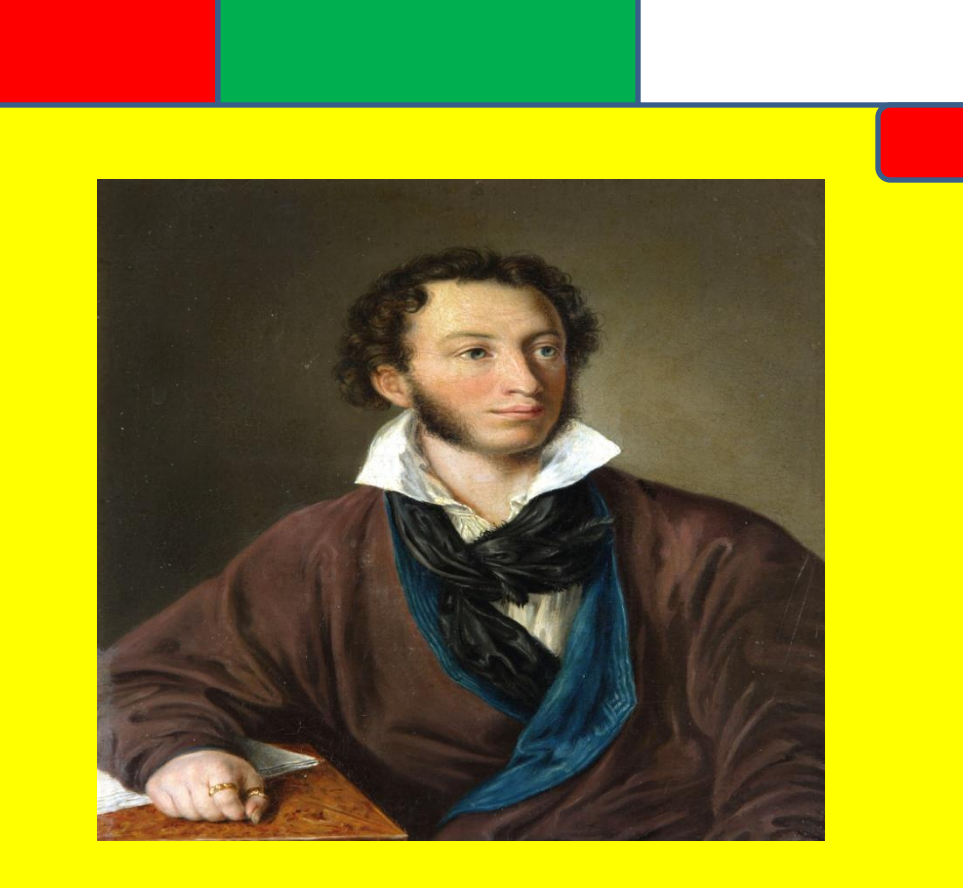

Вам звонит А.С. Пушкин

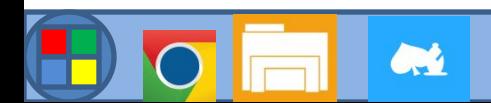

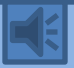

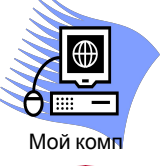

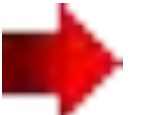

Kaimida музыка.

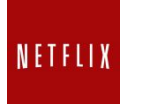

 $\mathbf Q$  $\epsilon$ 

 $\mathcal{H}$ 

Книги Фильмы Игры.

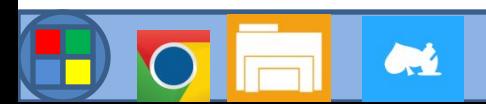

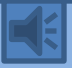

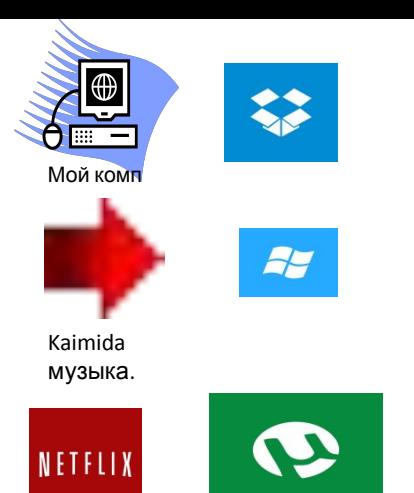

## Евро трек симулятор 2

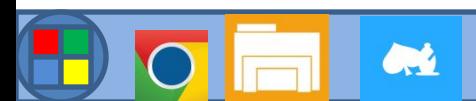

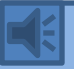

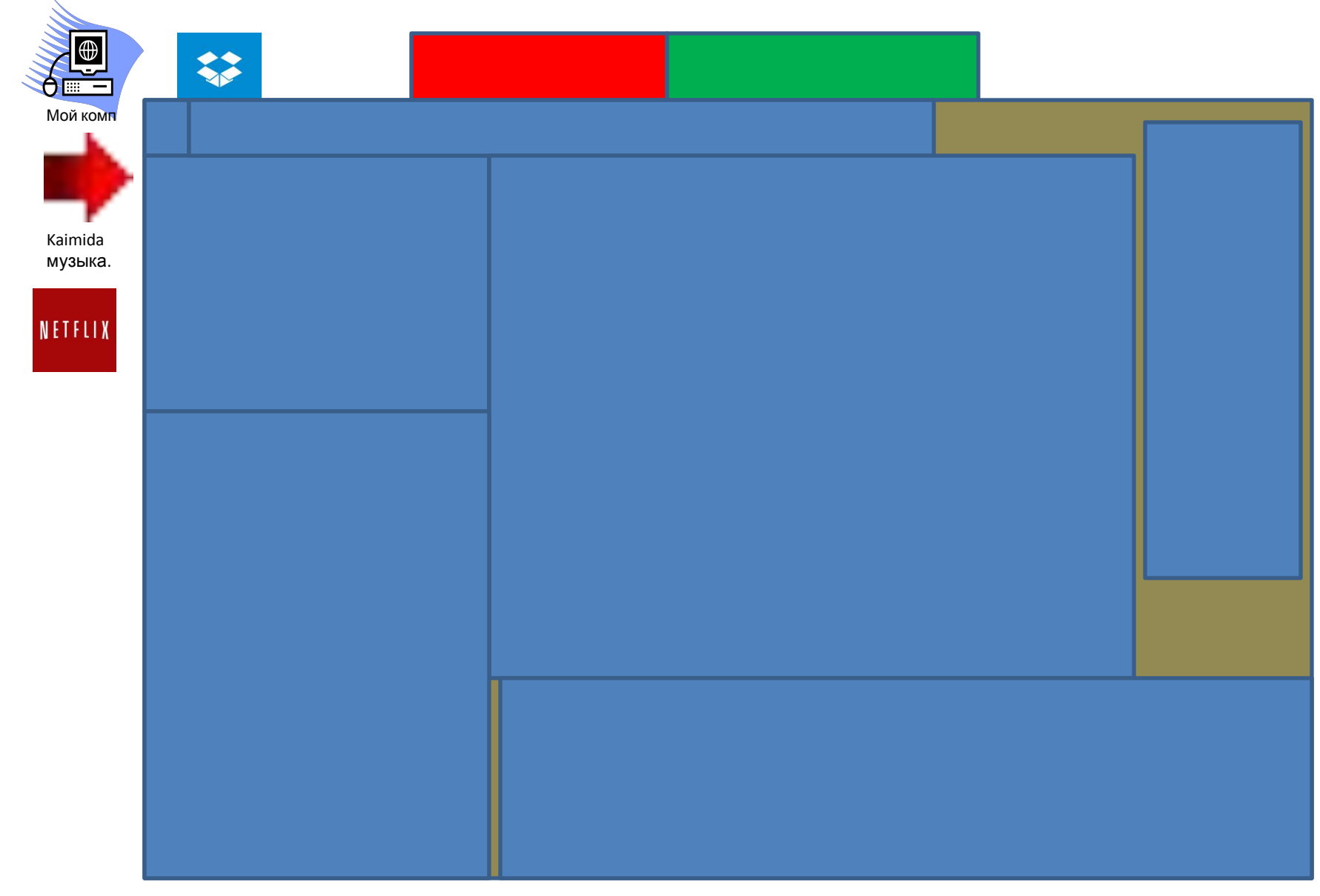

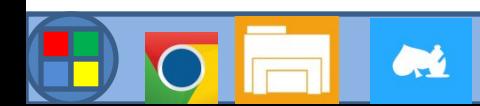

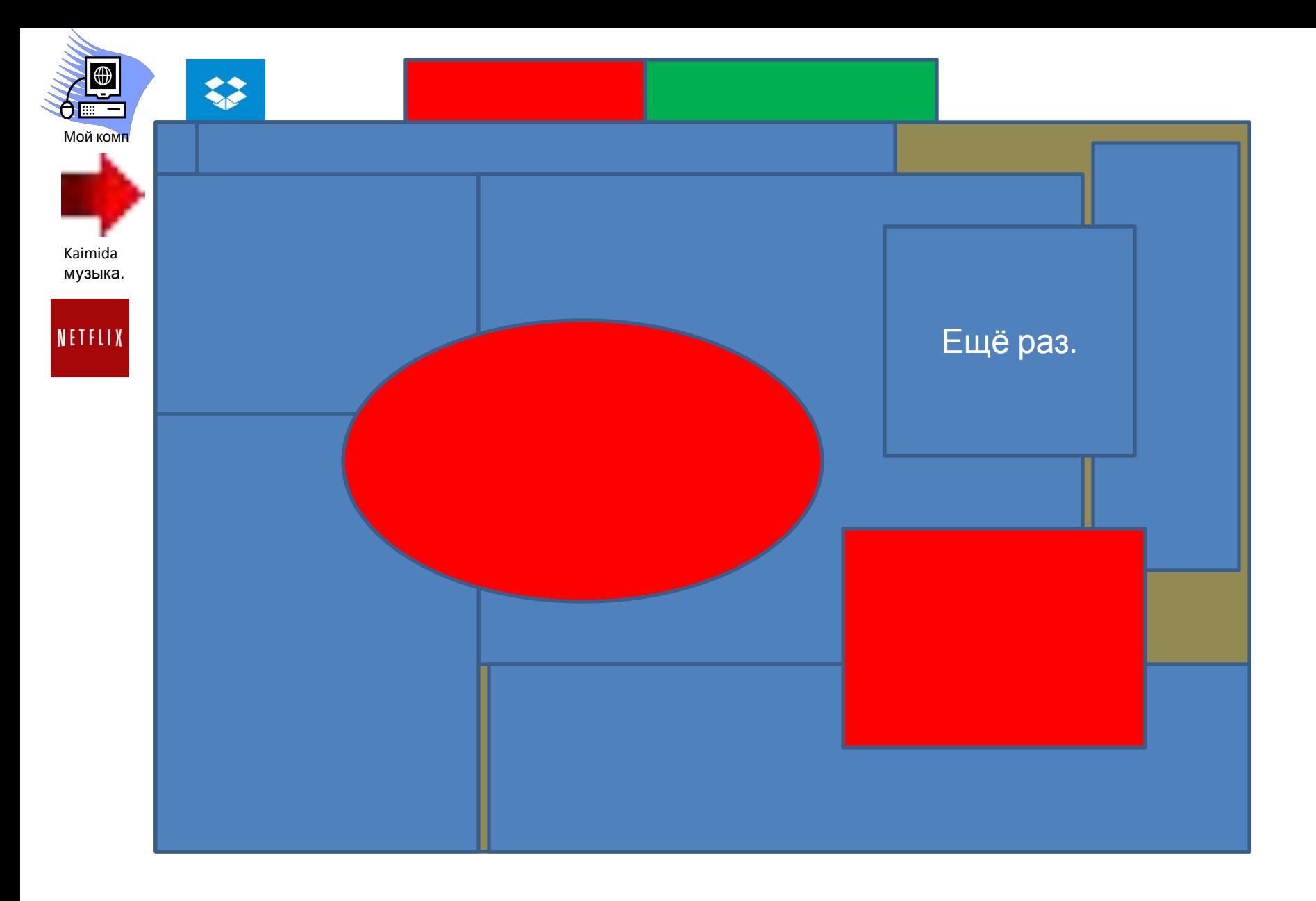

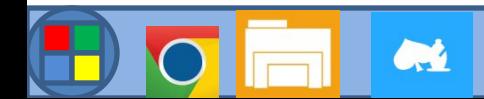

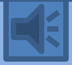

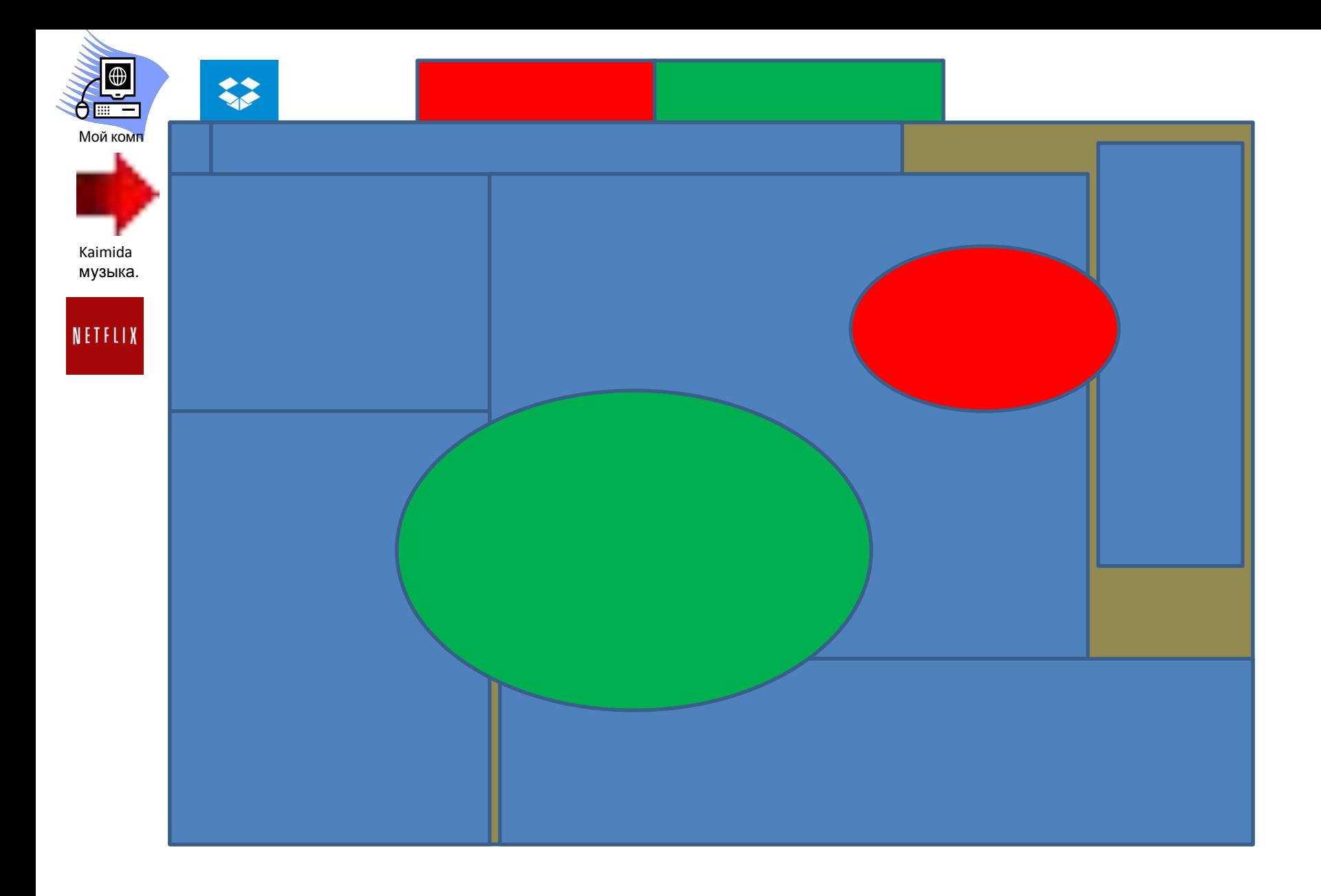

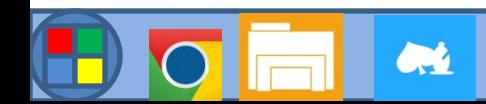

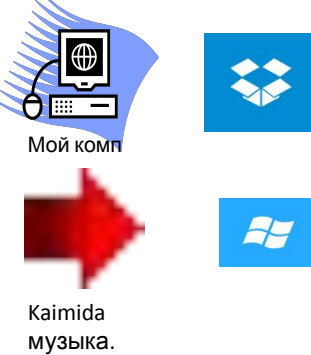

NETFLIX

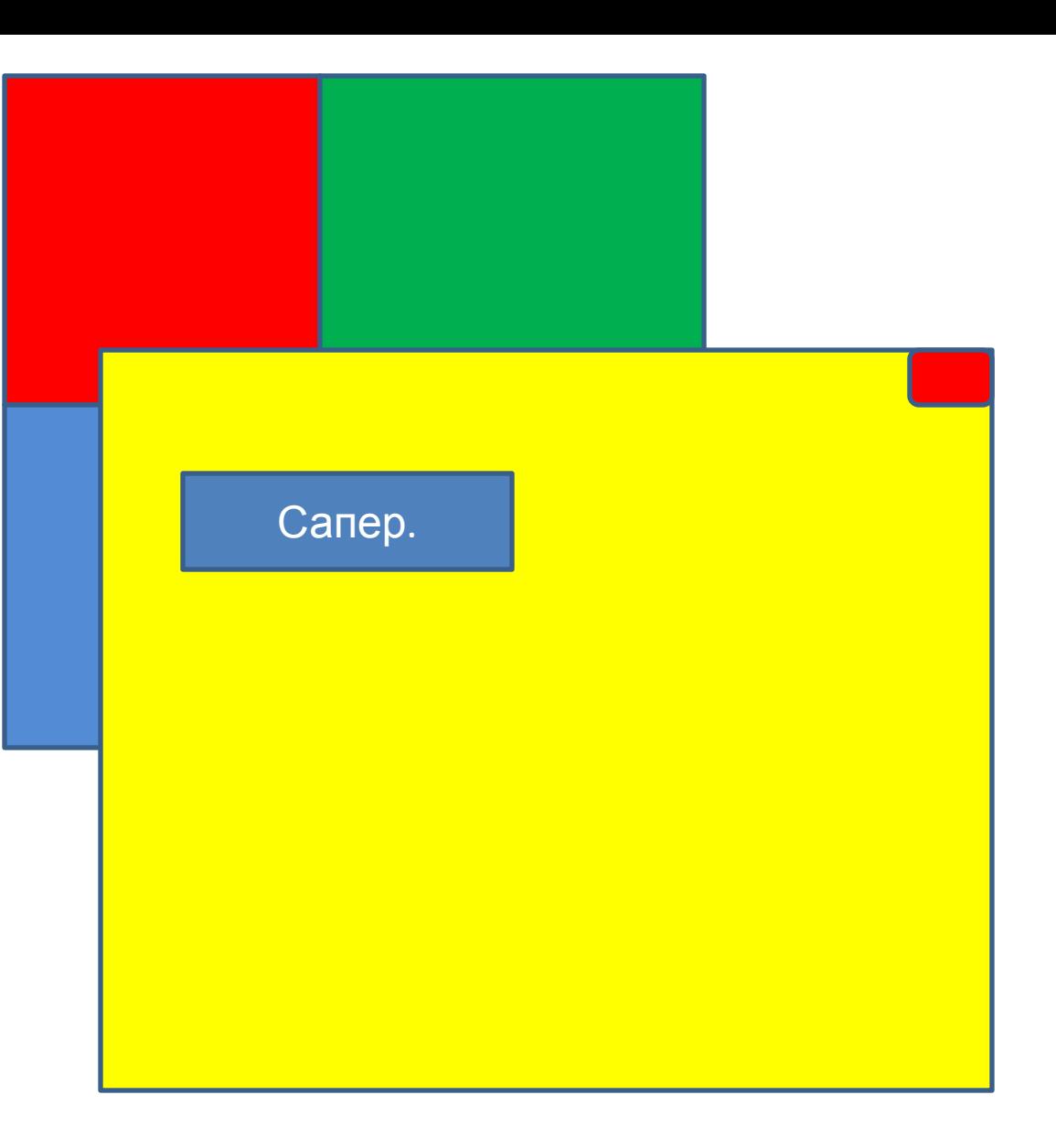

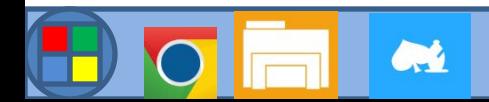

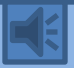

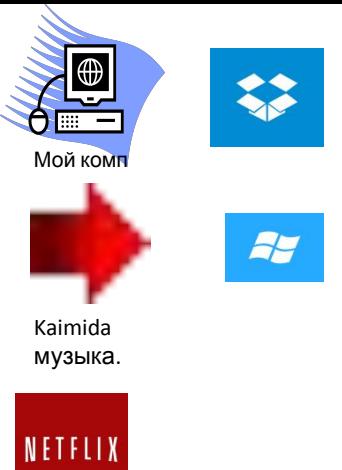

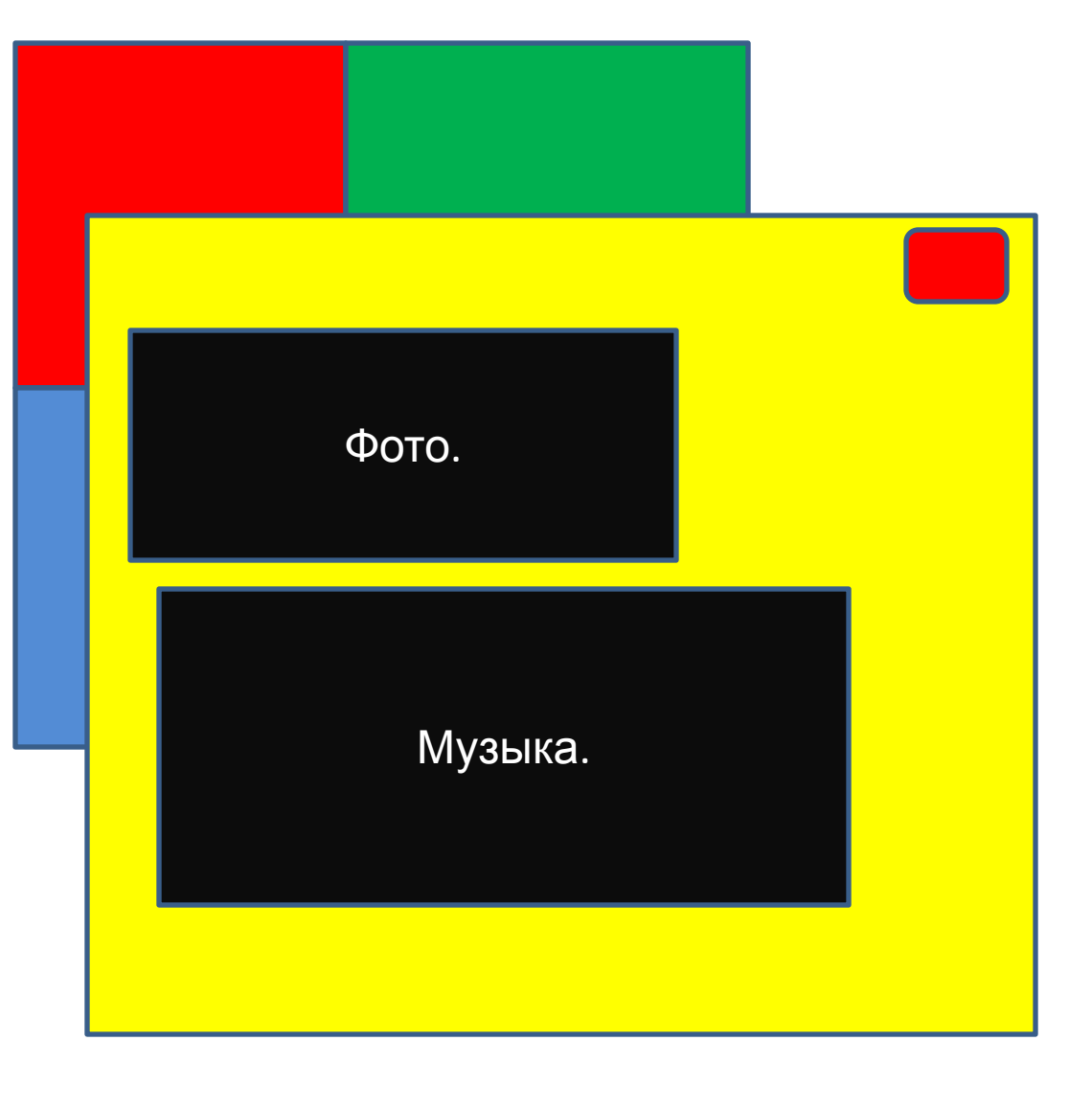

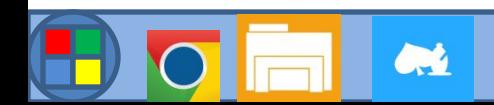

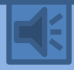

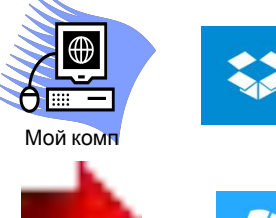

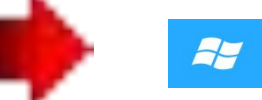

Kaimida музыка.

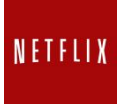

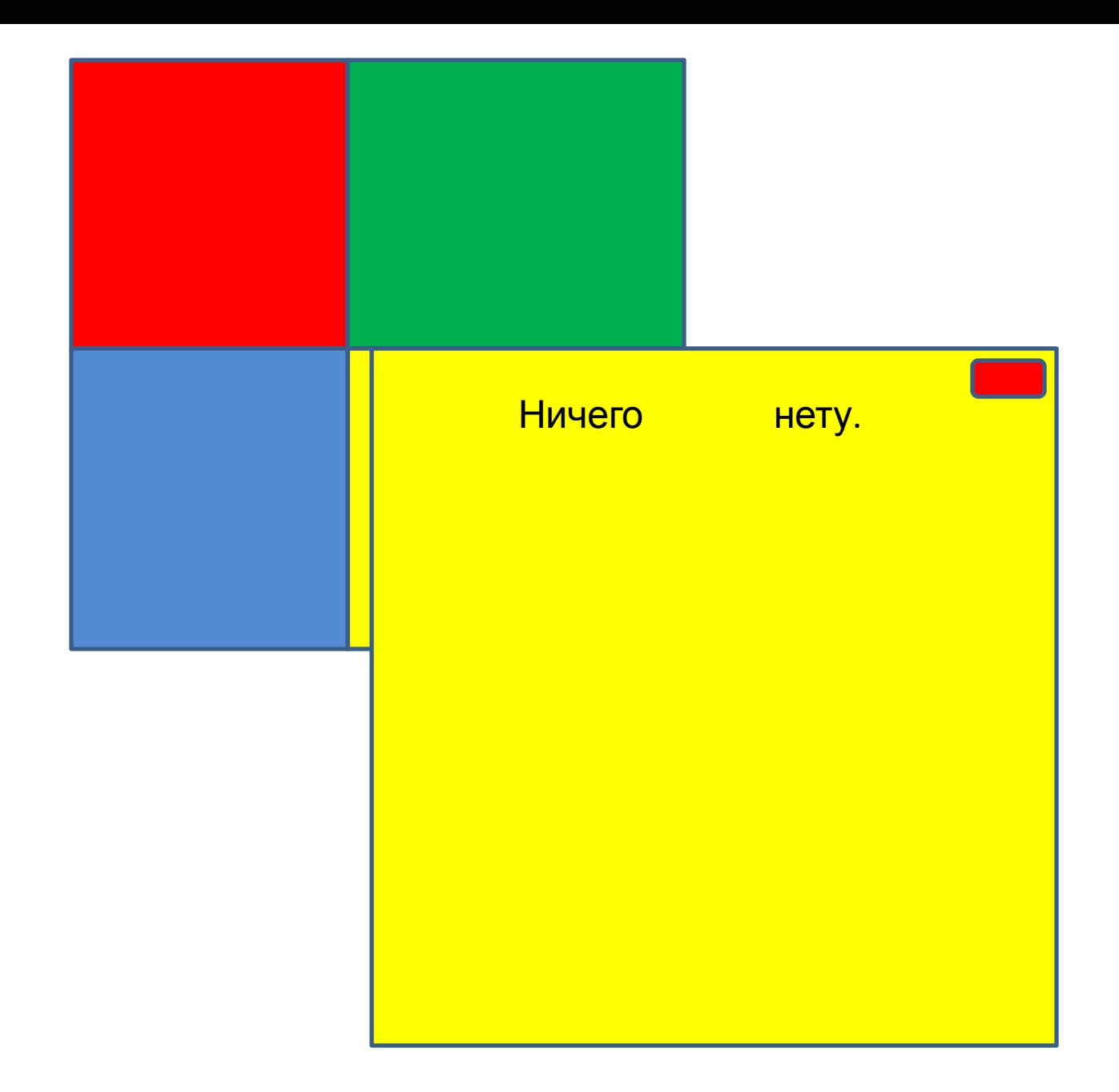

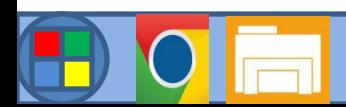

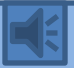

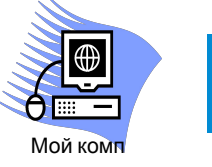

 $\mathbf{z}$ 

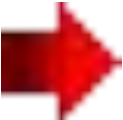

Kaimida музыка.

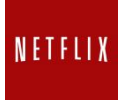

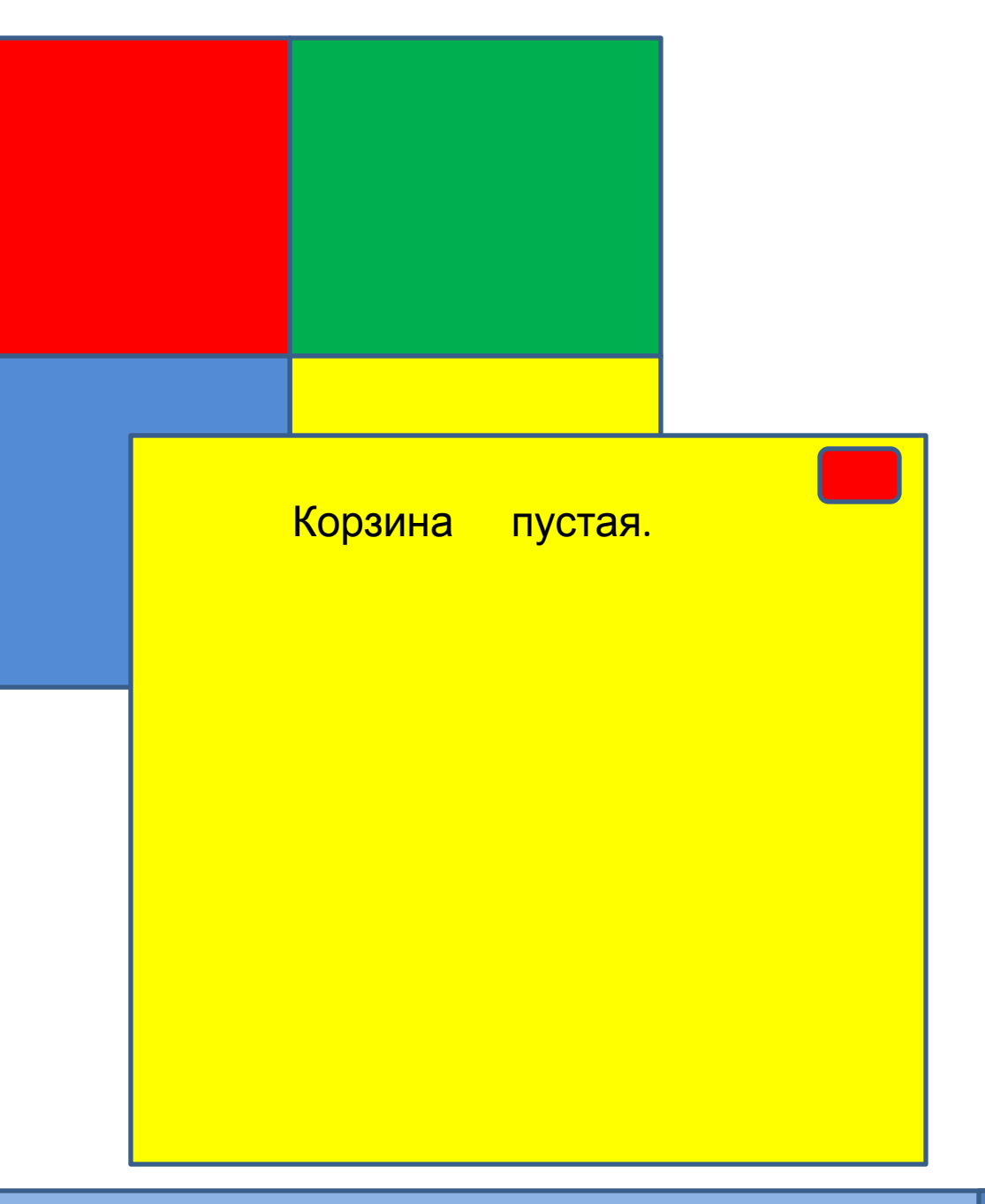

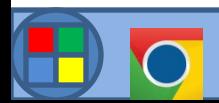

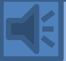

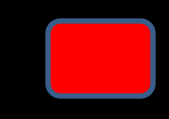

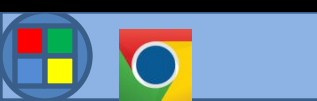

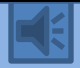

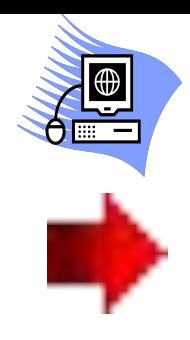

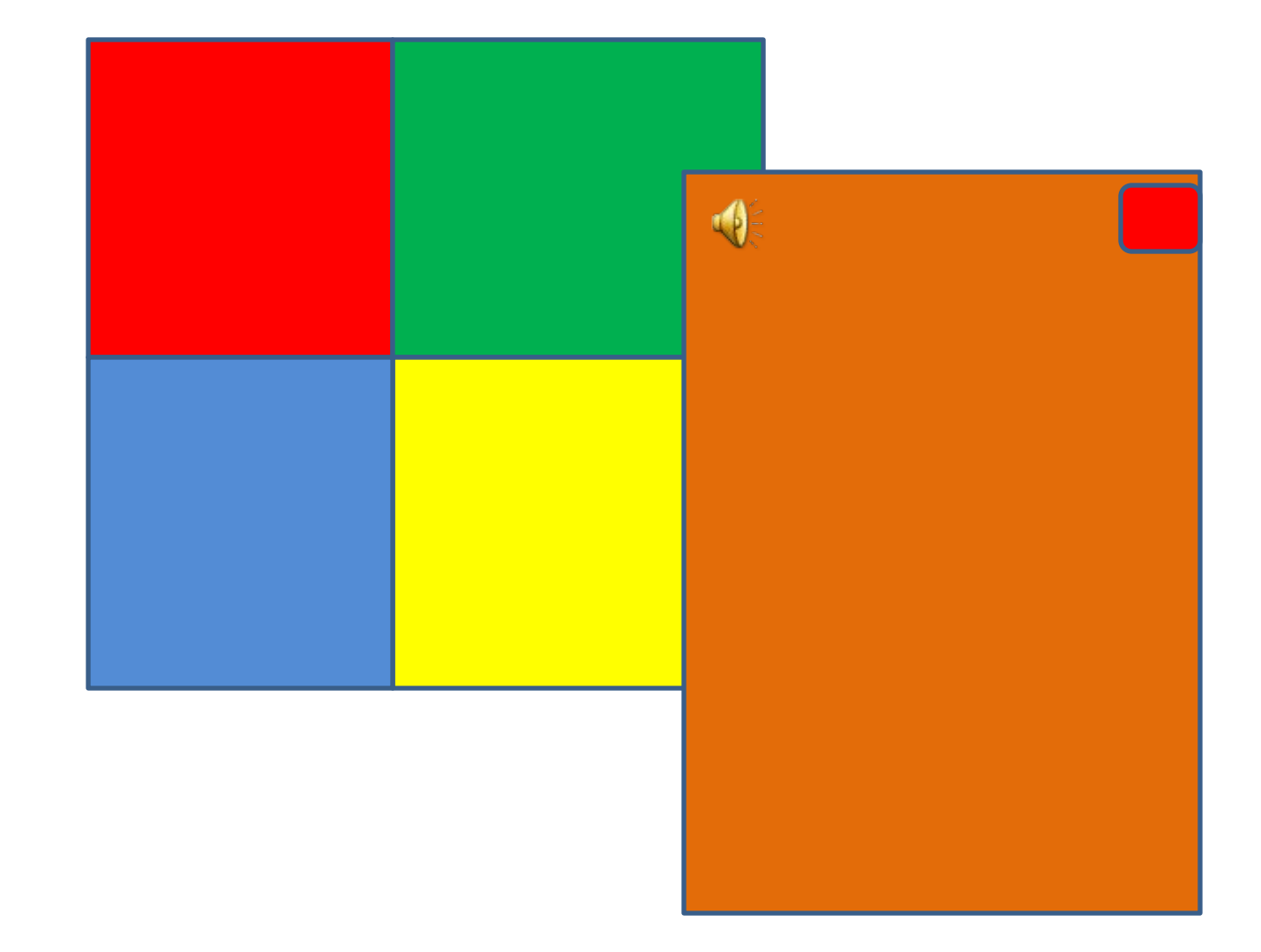

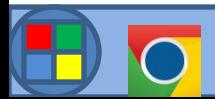

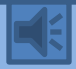

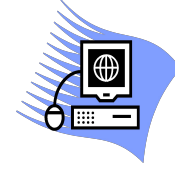

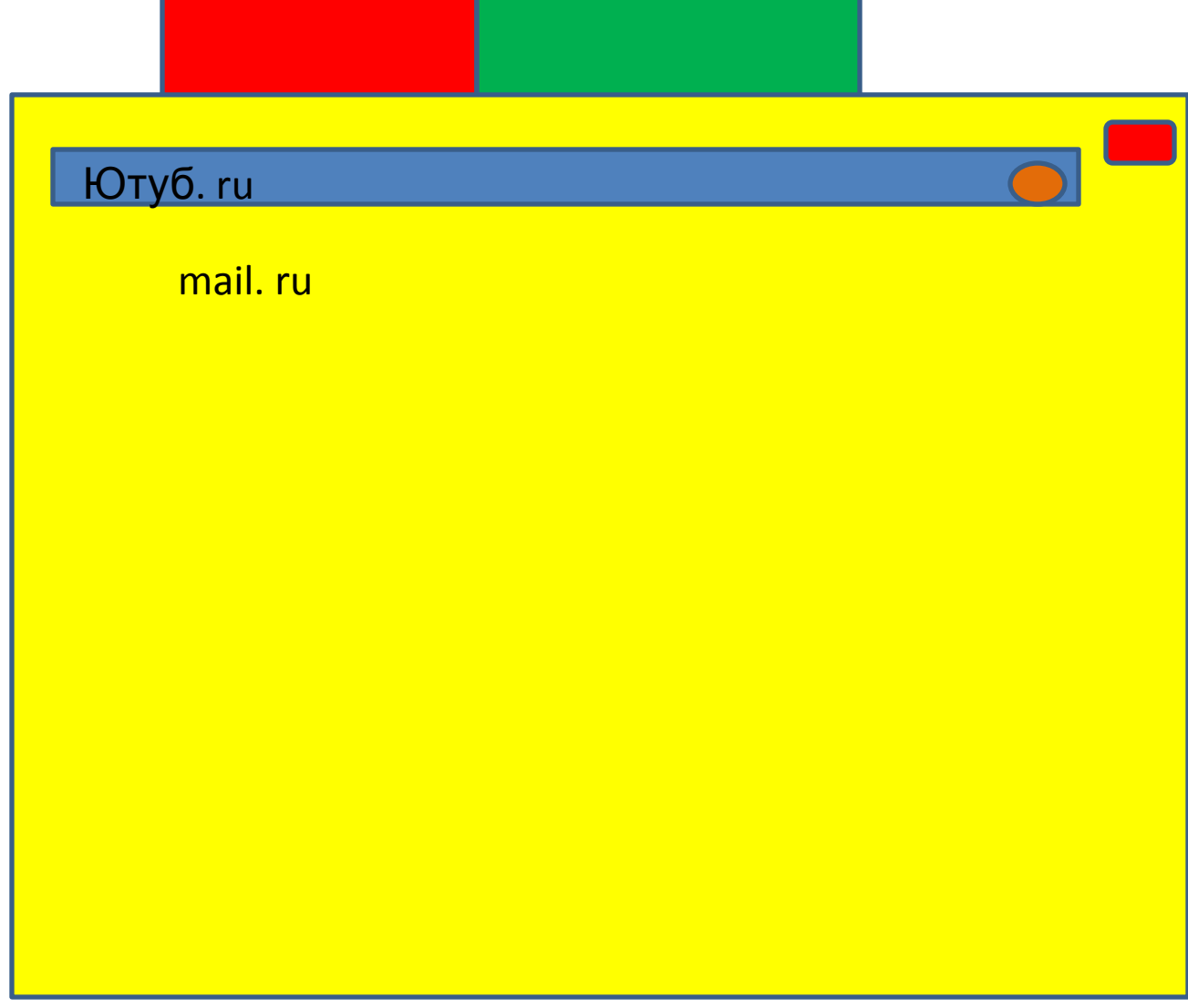

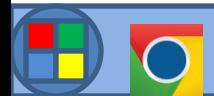

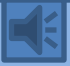

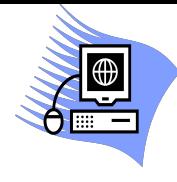

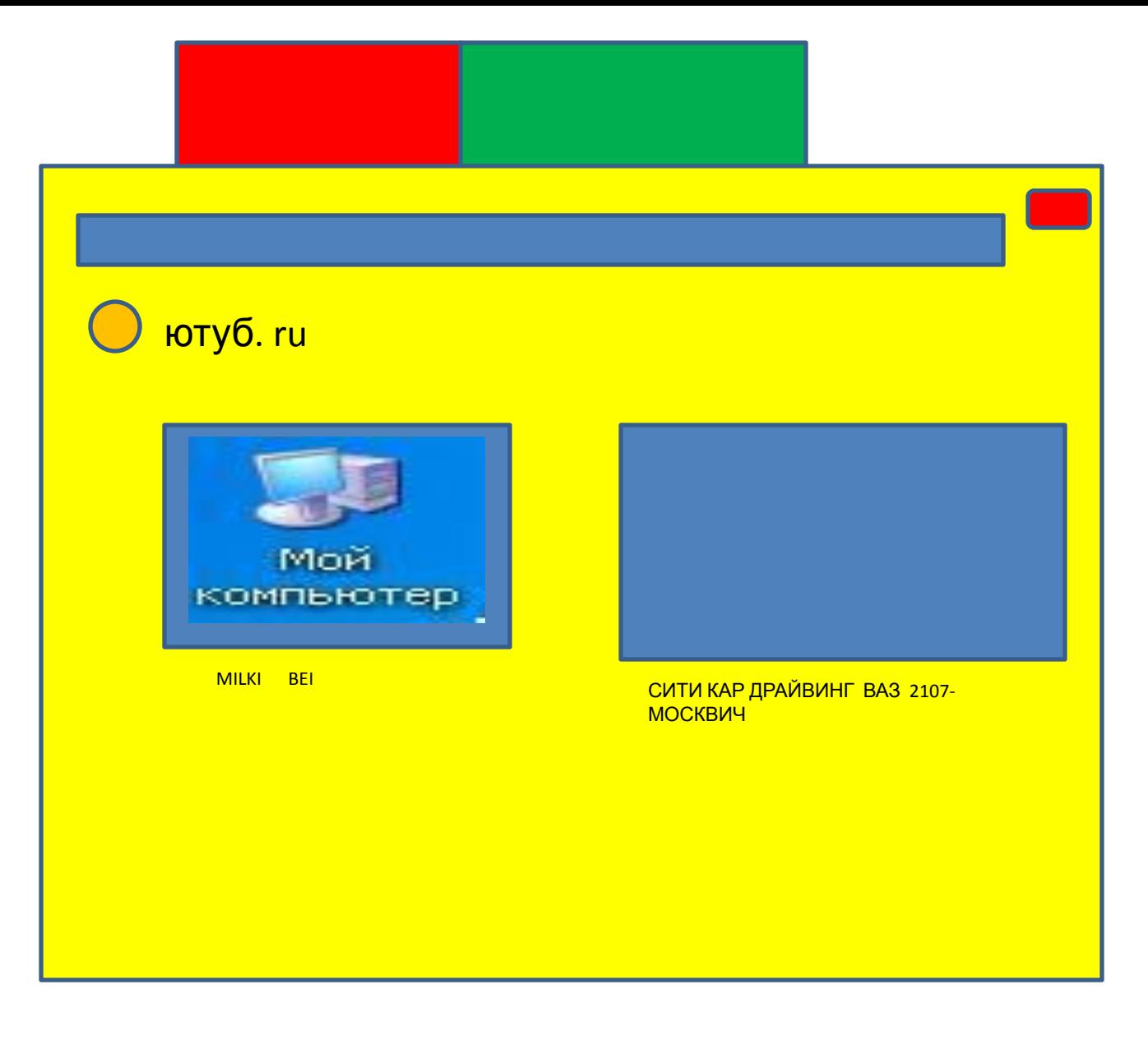

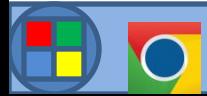

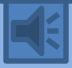

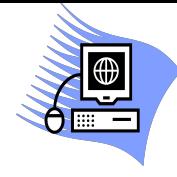

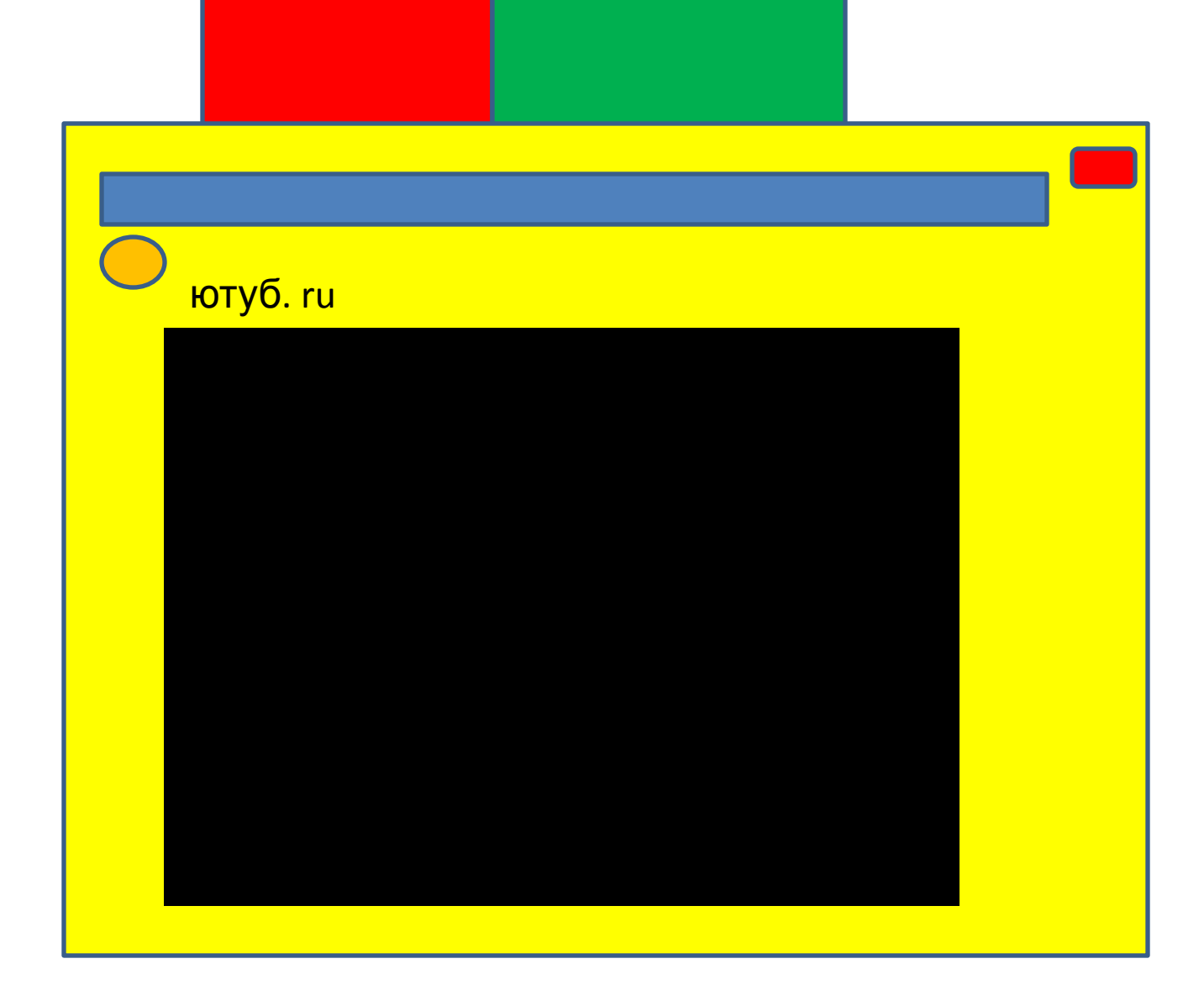

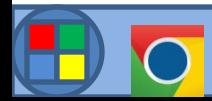

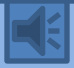

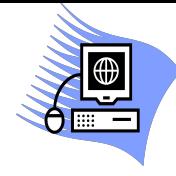

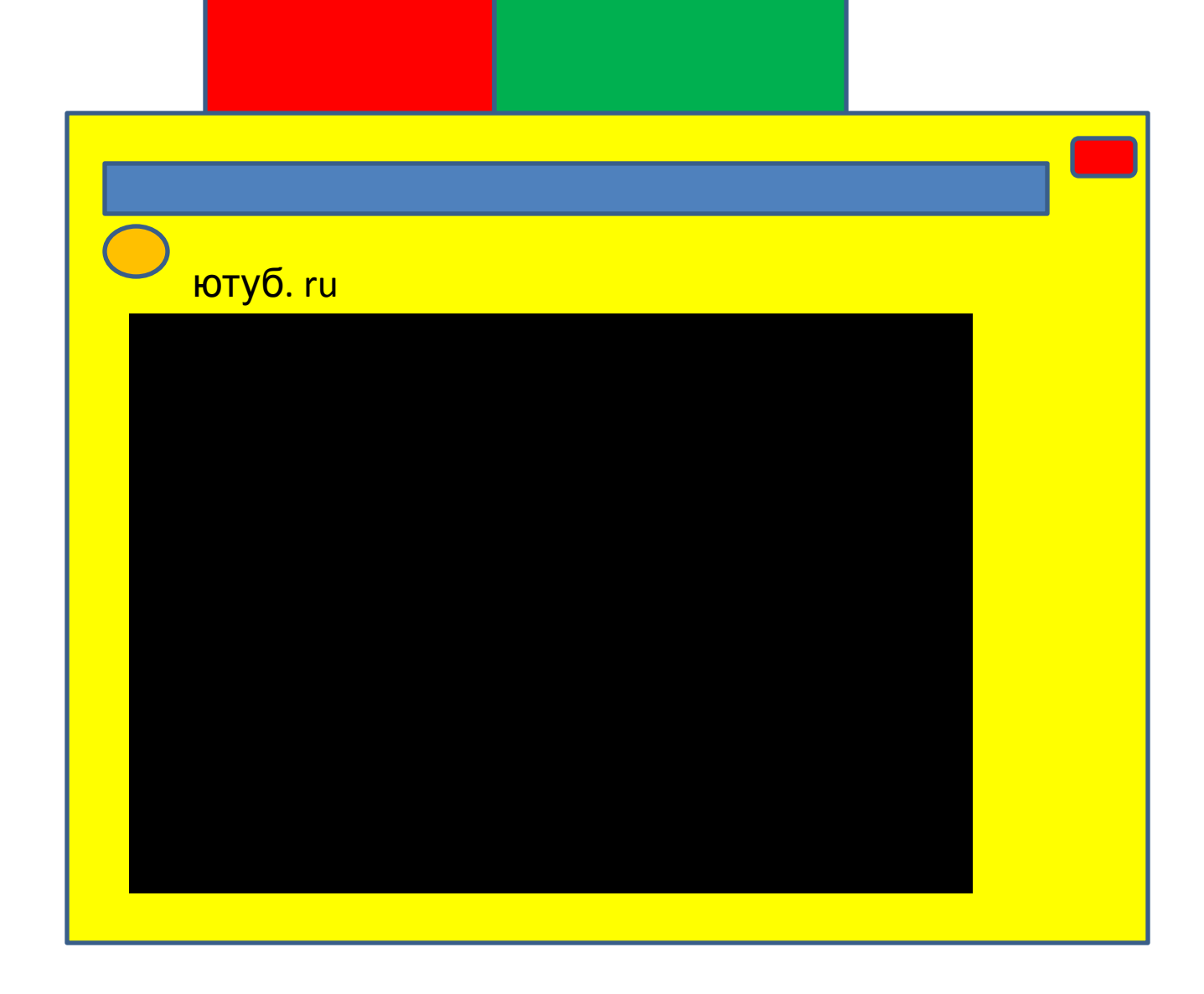

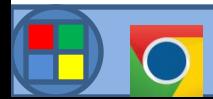

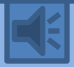

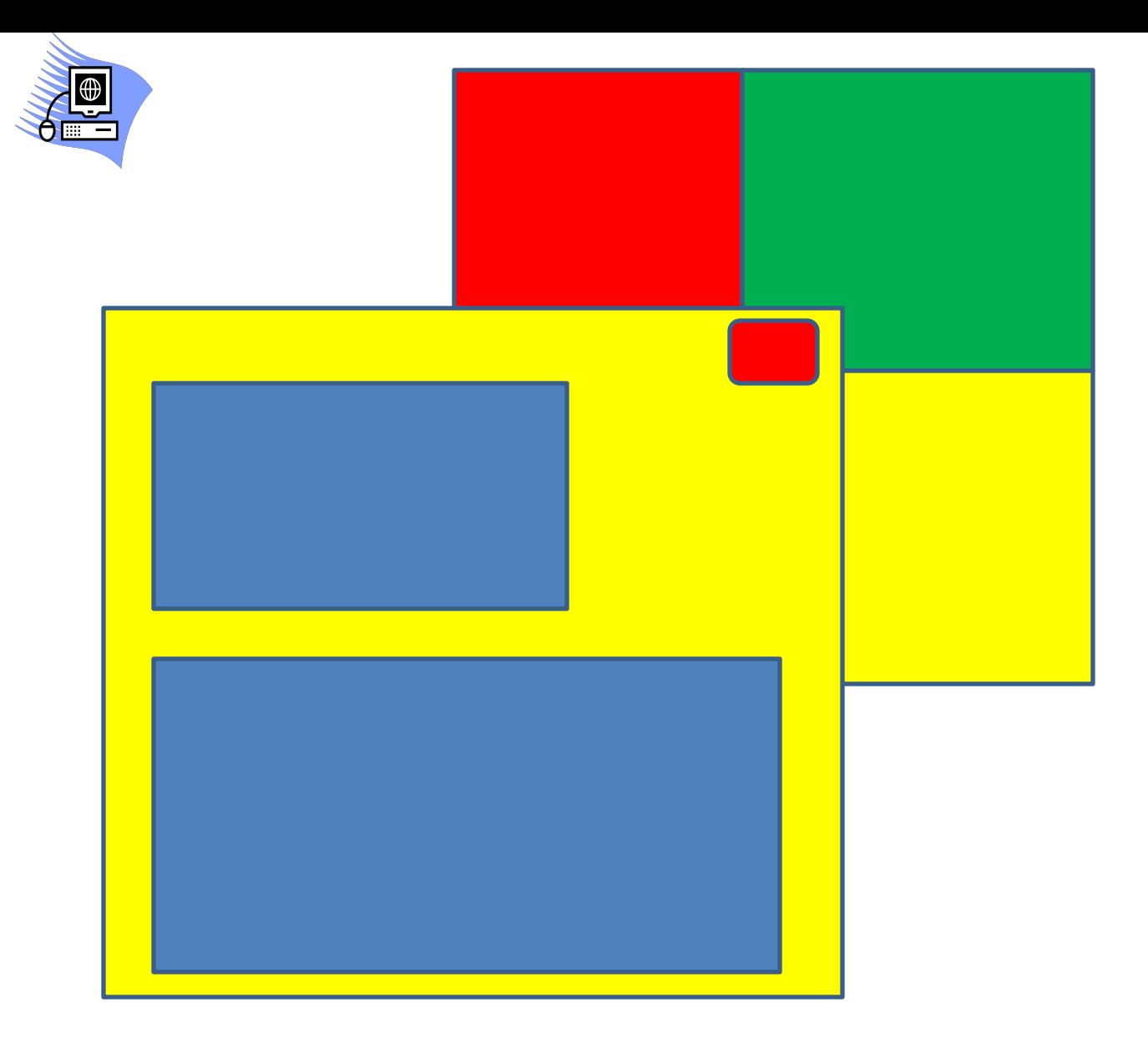

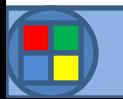

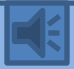

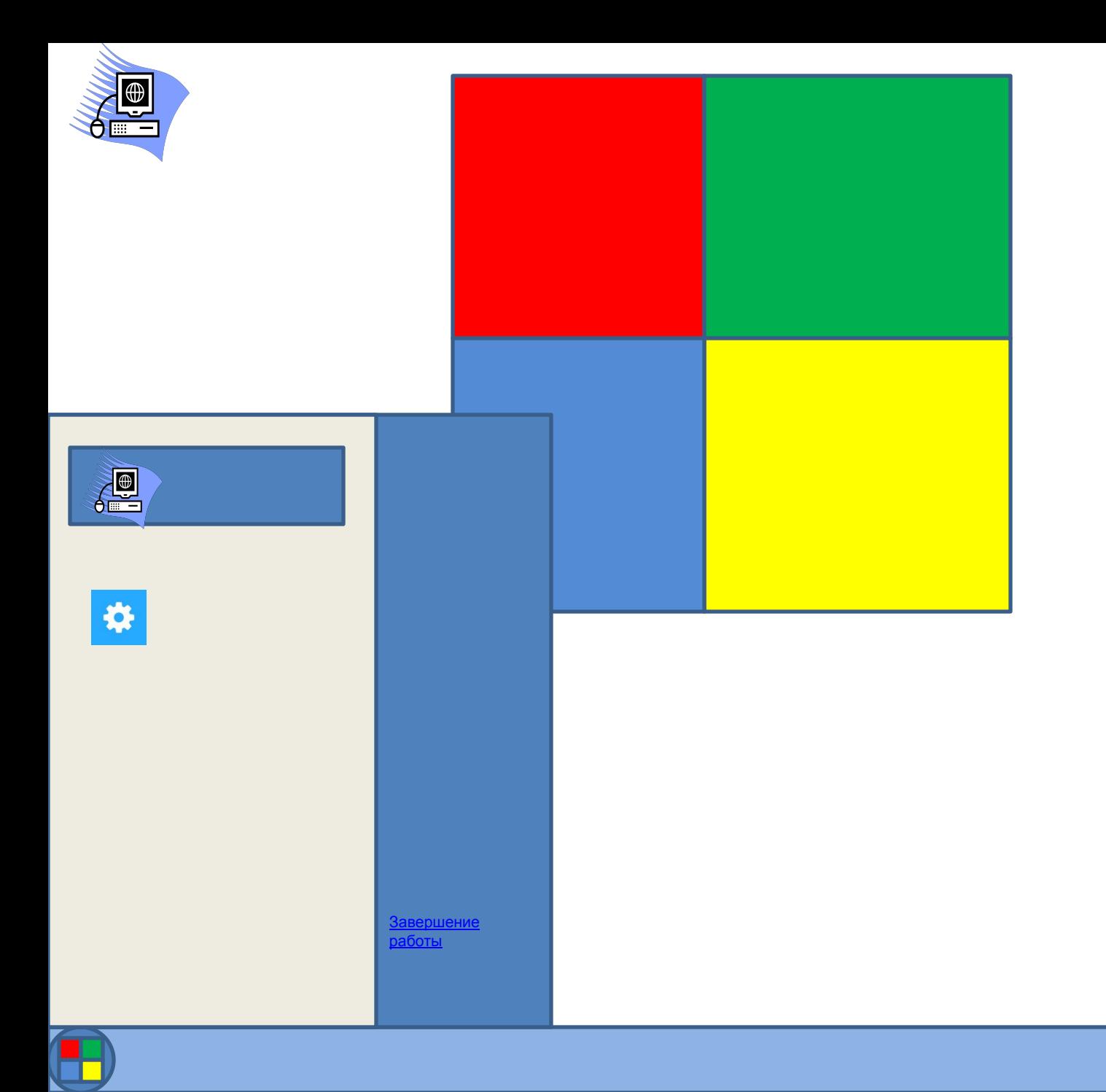

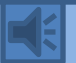

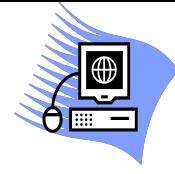

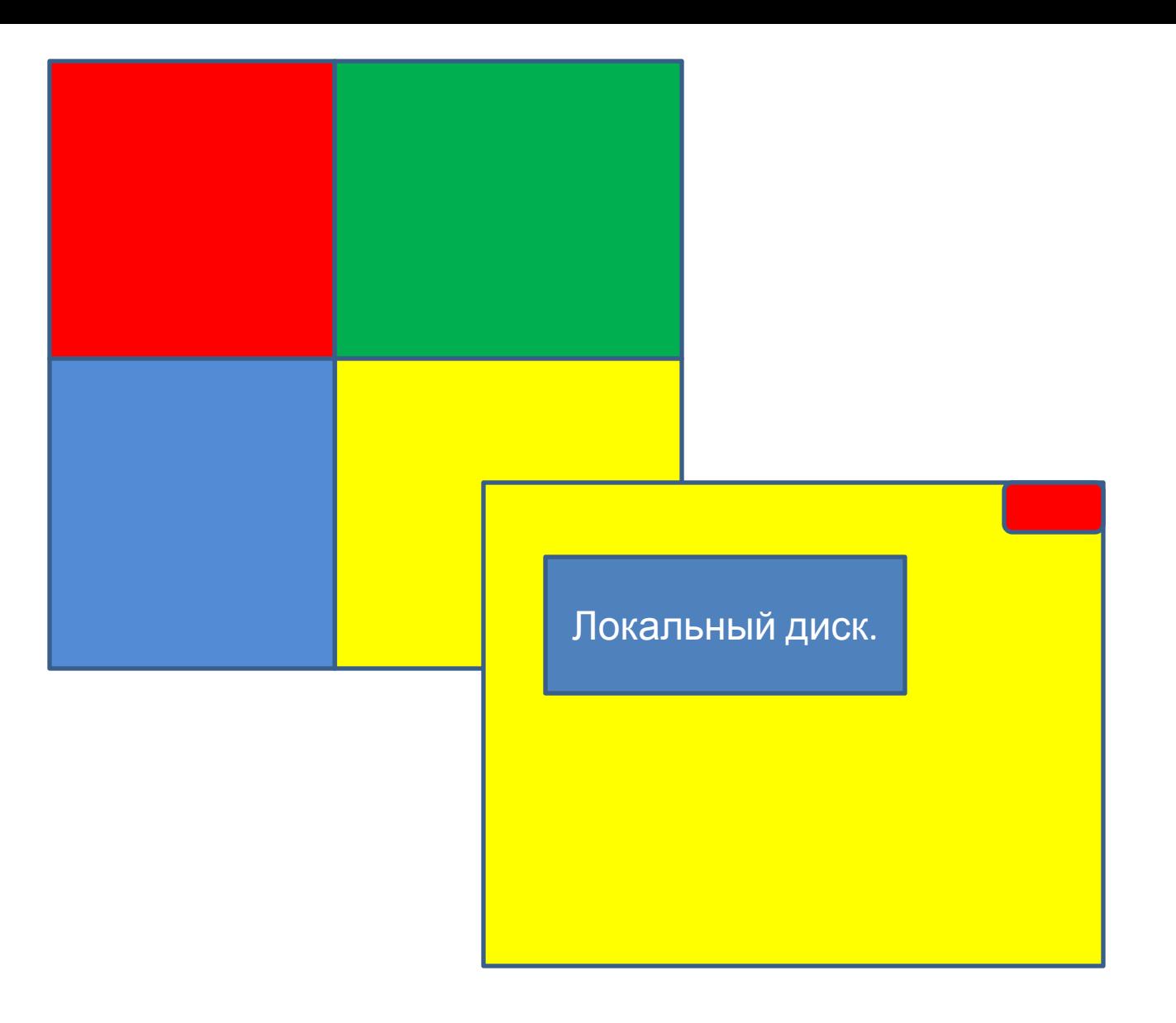

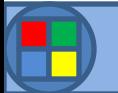

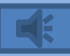

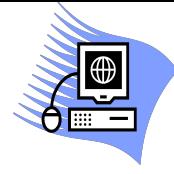

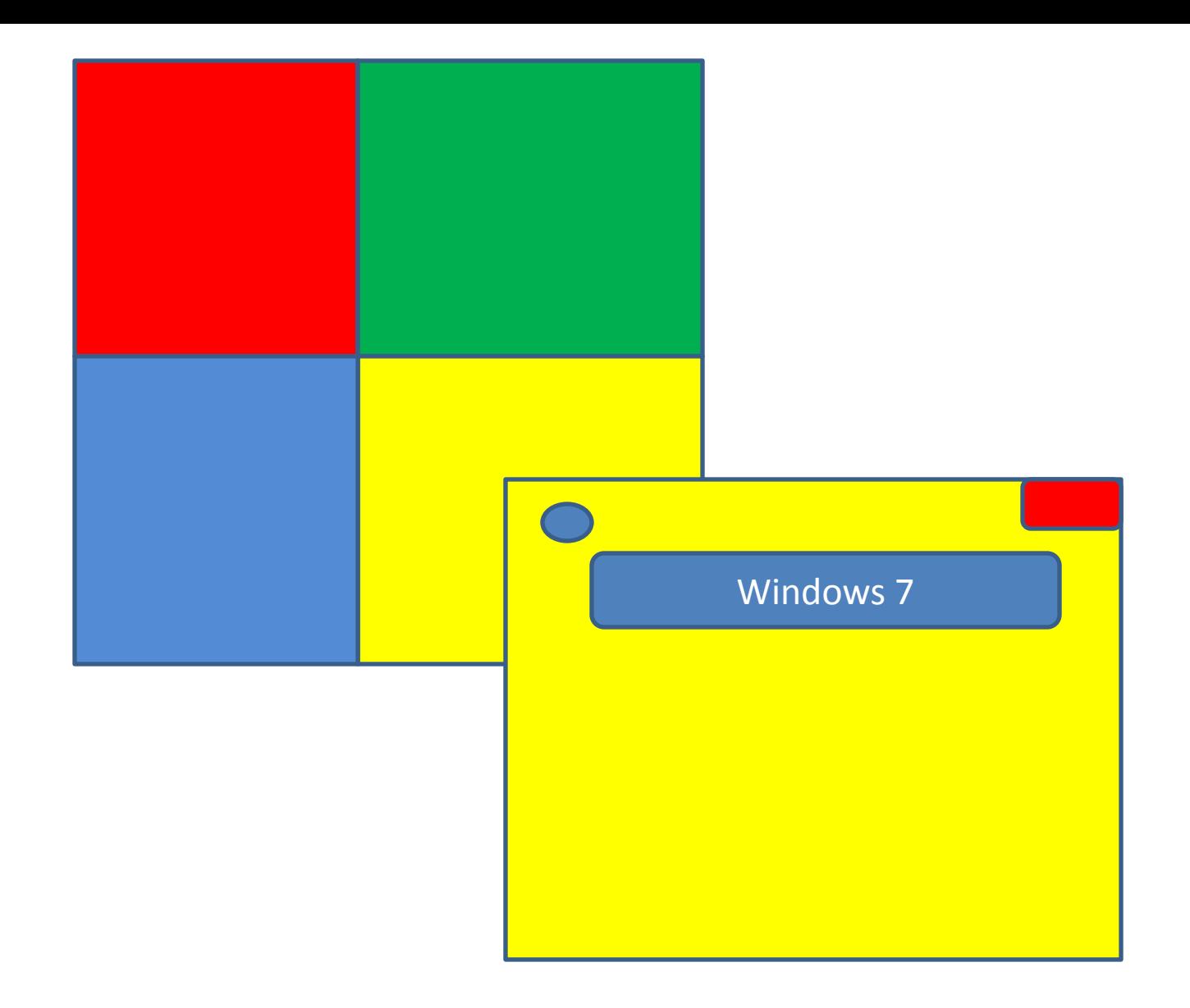

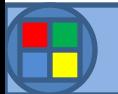

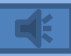

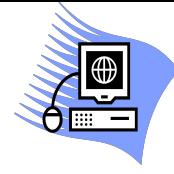

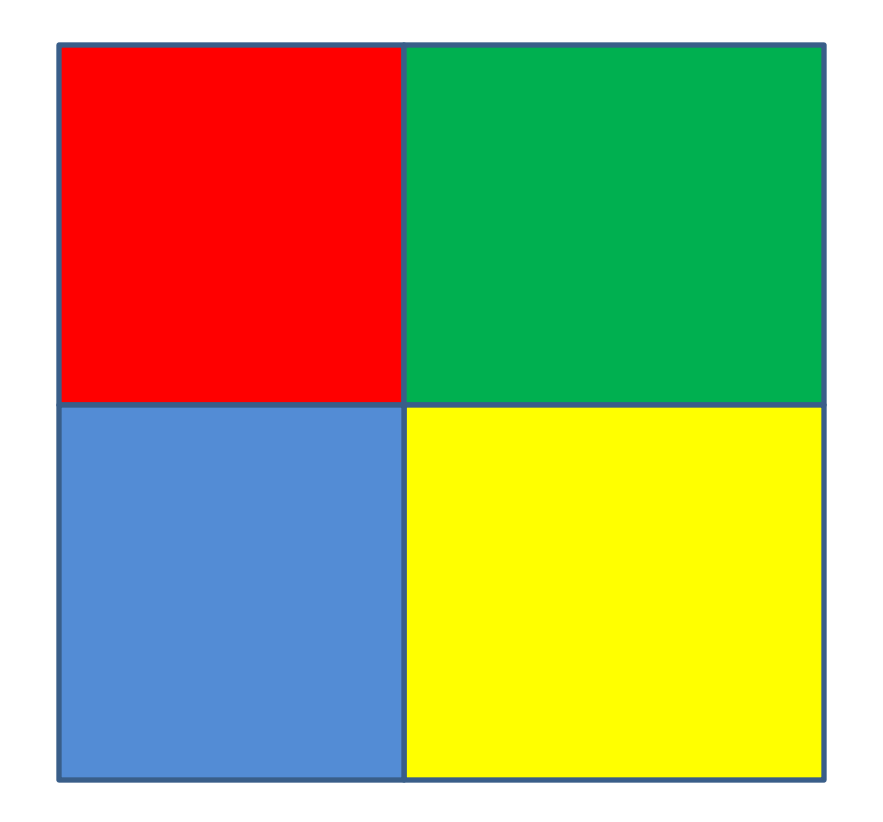

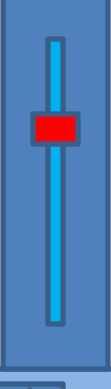

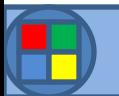

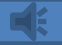